## tvdia **Betriebsnutzungsart ändern**

Bei einer Erstabkalbung wird die Betriebsnutzungsart automatisch dem Tier vererbt.

Die Betriebsnutzungsart, die dem Tier automatisch vererbt wird, ist in der Tierverkehrsdatenbank (TVD) hinterlegt.

Um die Betriebsnutzungsart zu ändern, wählen Sie **Betrieb (1)** > **Betriebsdetail (2)** > **Nutzungsart (3)**.

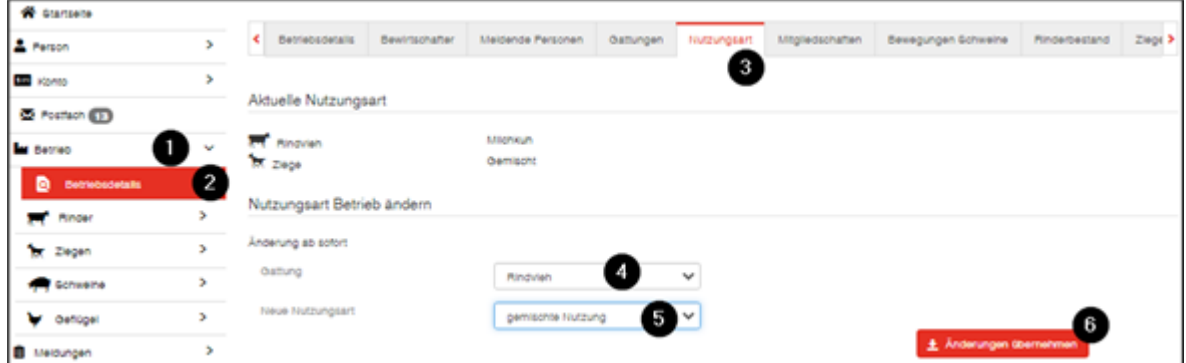

Wählen Sie die **Gattung (4)** sowie die **gewünschte Nutzungsart (5)** und klicken Sie auf **Änderung übernehmen (6)**.